## **Windows Azure Mobile Services**

#### **Beat Schwegler**

head in the cloud - feet on the ground

**Twitter:** @cloudbeatsch http://cloudbeatsch.com Blog:

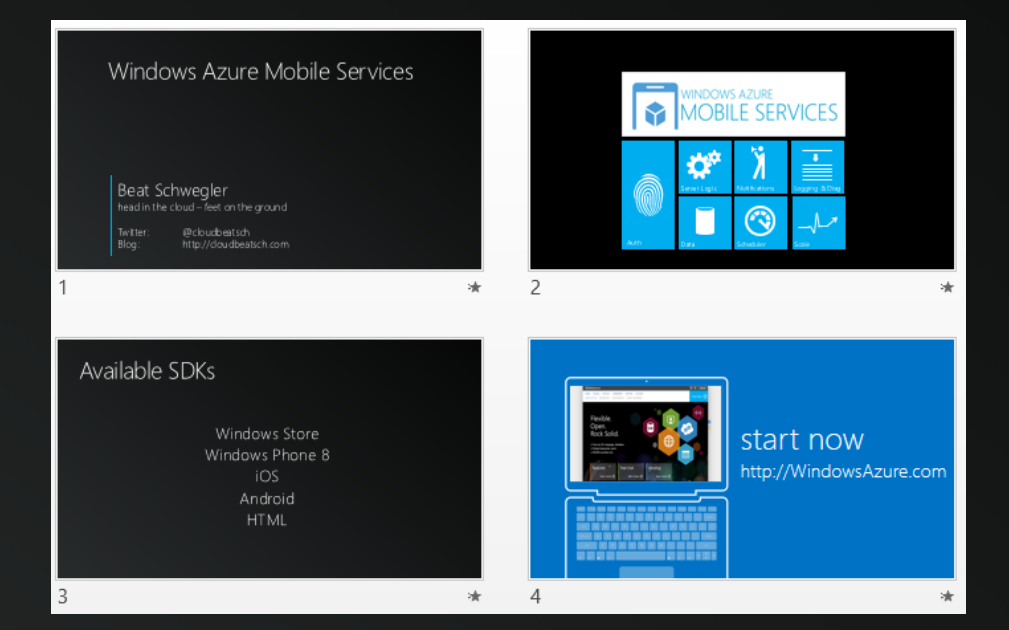

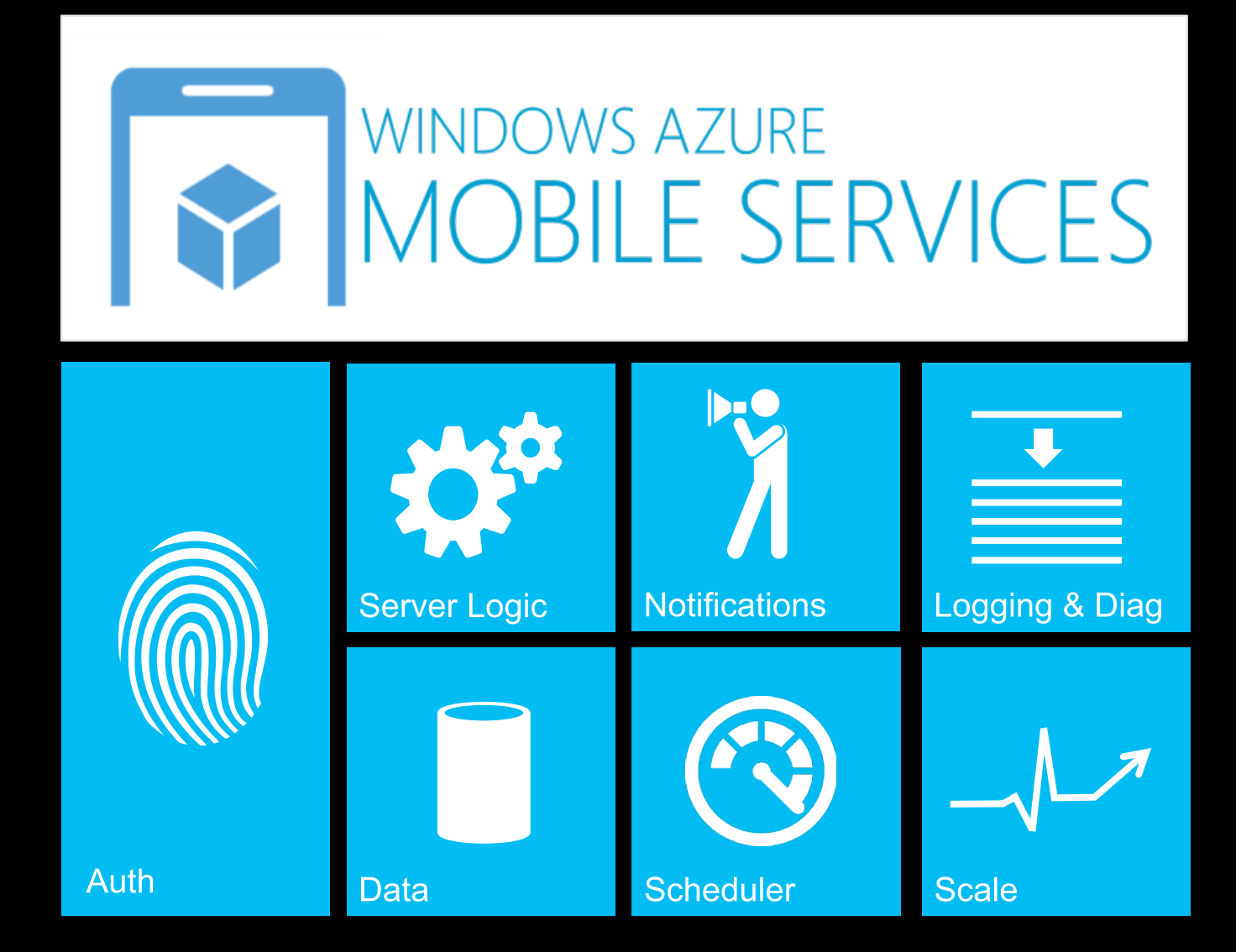

### **Available SDKs**

**Windows Store Windows Phone 8 iOS** Android **HTML** 

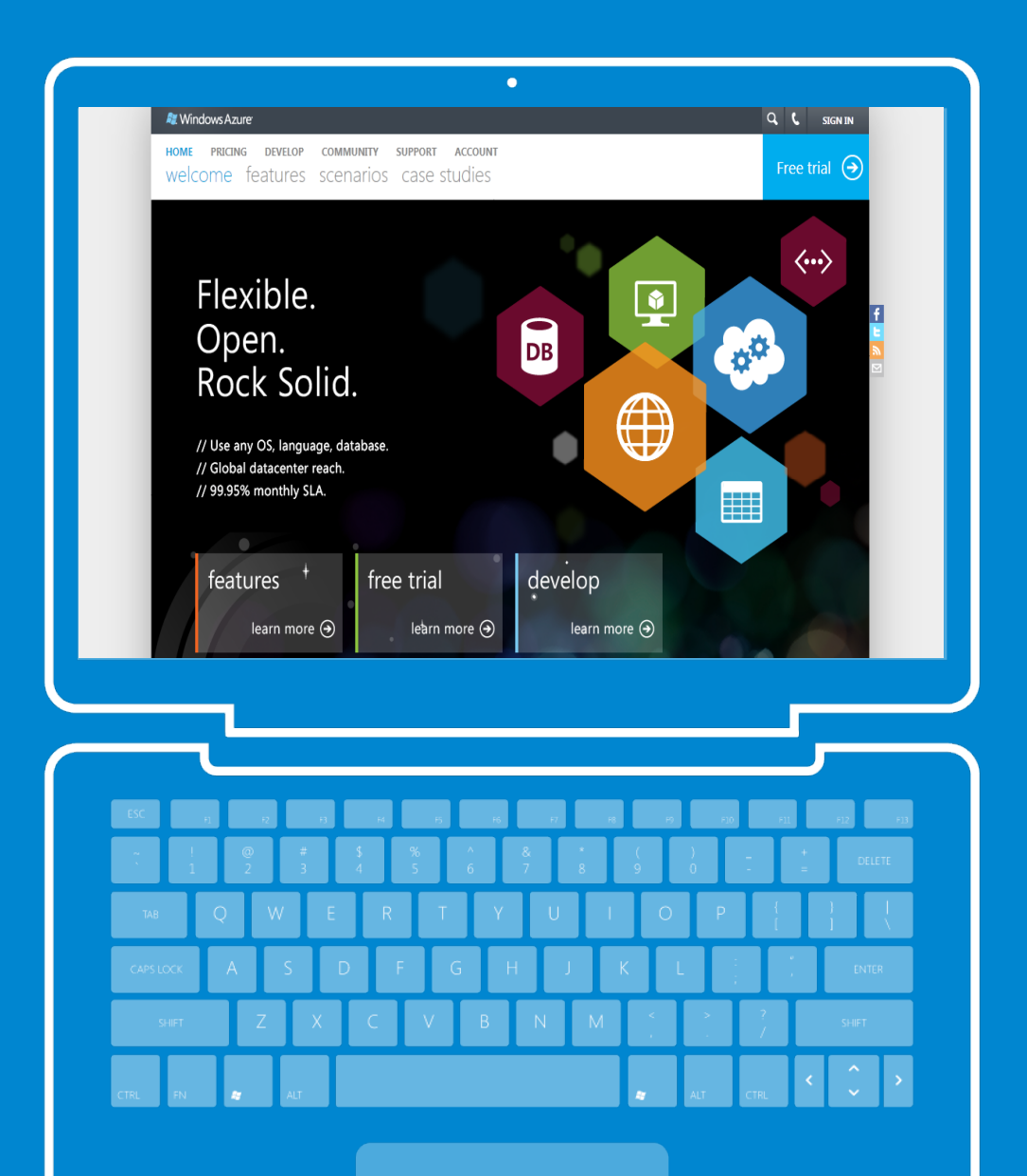

# start now

#### http://WindowsAzure.com